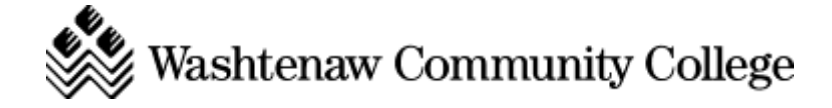

# **ELE 254 – PLC Applications**

CRN 11851/ Section 01 Tu Th 6 – 9 pm (TI 143, TI 137) – Winter 2013

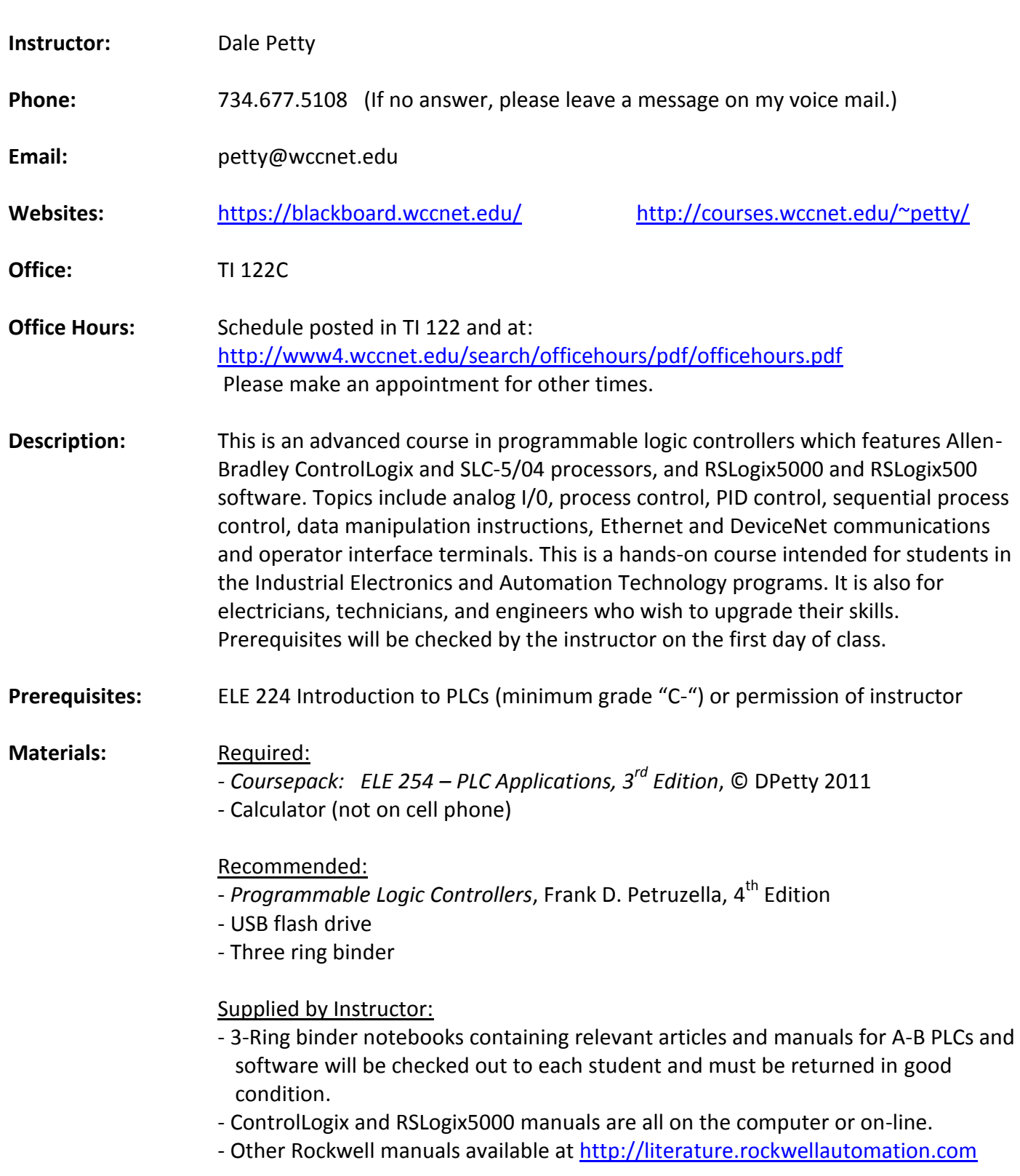

**Format:** A typical week will include about two hours of lecture and two hours of lab, with the remaining time split between working in teams reviewing homework and doing exercises, quizzes and task checkups. Your instructor will be with you for the lecture period and part of the lab. A lab assistant will be with you for most of your lab time.

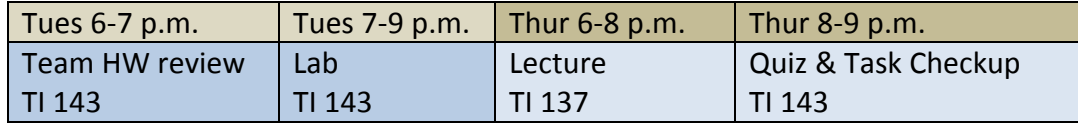

**Homework** You should expect to spend at least 8 hours per week outside of class reading, **& Teamwork:** working problems, preparing for lab, discussing with classmates and studying for exams. I recommend that you do a quick overview of the reading assignment before the lecture and a thorough reading following the lecture. Homework problems should be done following the lecture and before the next class so that you arrive prepared to share questions and insights.

Labs: Please follow appropriate safety practices in the lab!

You should prepare for each lab by reading over the lab instructions and doing as much of the lab as you can on paper. Then when you get to the lab, you'll have enough time to complete it.

Labs will be done in teams of two unless arranged otherwise. Please work with your lab partner to share the work equally. Regularly check in with your partner and ask how you can help them learn, and let your partner know what is helpful to you.

When you feel that your lab is complete, verify that you have answered all questions. Please try to discuss any questions you have with your teammates before asking the lab assistant or instructor. Ask your instructor or lab assistant to review the lab with you and sign your lab sheet before you turn it in.

Put your name on your lab and staple together all of the lab pages when submitting your lab for grading. If requested in the lab, staple your program printout to the back of the lab. Labs will be graded on completeness and correctness.

A Saturday morning Open Lab, staffed by lab assistant Dennis Kilgore, is available for students to finish lab work not completed during class. Make arrangements with your instructor if you wish to make up a lab at a different time.

There is a 1 point penalty for labs turned in more than a week after they are assigned.

**Quizzes**: There will be regular quizzes throughout the semester. You may use a calculator (not a cell phone), and one 8  $\frac{1}{2}$  x 11" crib sheet (both sides). You must do your own work unless otherwise noted. Missed quizzes may not be made up, however the grade for any missed quizzes will be raised to match your final exam grade percentage.

**Task Checkups:** There will be regular evaluations of your practical skills throughout the semester. These evaluations will be time limited, and crib sheets will not be allowed. If you fail to score 100% on a Task Checkup, you may retake the Checkup with a minimum of 1 week between attempts.

- **Final Exam:** A comprehensive final exam will be given at the end of the semester. You may use a calculator (not a cell phone), and one 8  $\frac{1}{2}$  x 11" crib sheet (both sides). You must turn in the crib sheet with the exam.
- **Grading:** Your final grade will be based on the total number of points accumulated during the semester as follows:

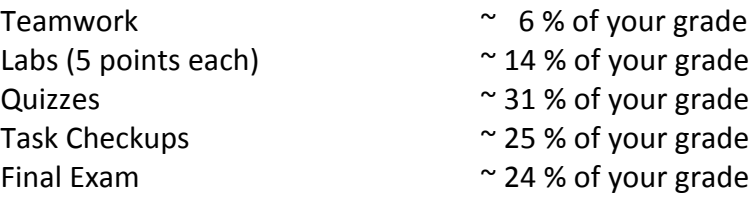

Letter grades will be assigned according to the following scale.

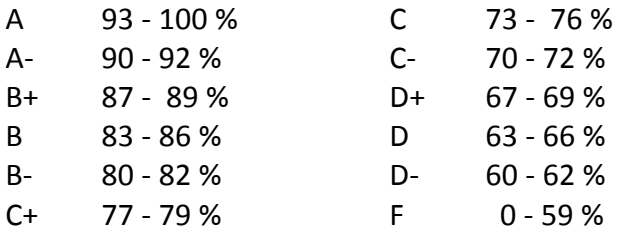

- N Disappeared from class after one or two class sessions
- W Withdrew from class by submitting a drop form to Student Records
- I An incomplete may be given in the event of extreme circumstances near the end of the semester when only a few assignments remain to be completed

- **Please Note:** Please keep drink containers covered, and take responsibility for disposing of your trash and repairing any damage done to equipment from spilled drinks.
	- Container recycling bins in classrooms and the TI building lobby are for all glass, plastic and metal beverage containers.
	- Paper recycling bins in the classrooms and hallways are provided for office and notebook paper and grayboard (no napkins, tissues, etc.)
	- Trash containers are provided for all your non-recyclables. Please clean off your bench at the end of each class.
	- Please remove your personal flash drives and diskettes at the end of each lab.
	- SLC500 and PLC5 manuals are located on the bookshelf in the front of the lab. Ask your instructor if you would like to check one out. ControlLogix and RSLogix5000 manuals are all on the computer or on-line.
	- Multi-meters and tools are available on request for use in class. Ask your instructor if you need help finding them. At the end of class, please return whatever you have borrowed.
	- Comfortable, adjustable seating: please keep shoes and sharp objects off.

**Support:** Extra help is available from your instructor after class, during office hours or by appointment.

You can contact any of your classmates by email through BlackBoard.

*Learning Support Services* provides tutoring for all enrolled students. Please see the schedule posted outside LA 104 as times may change each semester. If you need an academic accommodation because of a disability, please advise me and make an appointment with Learning Support Services as soon as possible to verify the disability and arrange accommodations. Call (734) 973-3342 or stop by LA 104, Monday – Friday, 8:00am - 5:00pm.

- **Course Goals:** 1. Configure and Troubleshoot Sequential Control systems
	- 2. Install and Troubleshoot PLC Systems using Analog I/O
	- 3. Install and Troubleshoot PLC Based Process Control
	- 4. Configure and Troubleshoot a ControlLogix PAC system
	- 5. Install and Troubleshoot PLC Communications
	- 6. Configure and Troubleshoot Operator Interface Terminals

## **Major Course Objectives**

## **1. Install and Troubleshoot PLC Systems using Analog I/O**

- a) Scaling instructions
- b) Sequencer instructions for outputting analog signal
- c) Shift register and FIFO/LIFO instructions
- d) Block transfer instructions

## **2. PLC Based Process Control Systems**

- a) Install and configure control system hardware
- b) PID Instruction
- c) PID tuning
- d) FAL instruction
- e) Immediate I/O instructions
- f) STI subroutine

## **3. Sequential Control Systems**

- a) Configure data tables for Sequencer instructions
- b) Identify states in a sequential process
- c) Identify states in a sequential control program
- d) Troubleshoot sequential control systems

## **4. ControlLogix & RSLogix5000**

- a) Identify hardware components in a ControlLogix system
- b) Utilize RSLogix5000 to create, configure, print, download, upload, edit, run and monitor a project for a ControlLogix PAC
- c) Configure addresses, tags, arrays, data types and analog I/O in a ControlLogix system
- d) Implement Projects, Tasks, Programs, and Routines in a ControlLogix system

## **5. PLC Communications**

- a) Identify the common characteristics of data communications networks
- b) Compare and contrast communications using RS-232, Ethernet, DH+, DH-485, Remote I/O, DeviceNet
- c) Install a PLC network and establish communications between PLCs
- d) Troubleshoot a PLC network
- e) Install a device network
- f) Troubleshoot a device network

## **6. Operator interface terminals**

- a) Program a button and an indicator on an operator interface terminal
- b) Program a PLC to communicate with a button and an indicator on an operator interface terminal

## **4095 -- STUDENT RIGHTS AND RESPONSIBILITIES**

## **Academic Dishonesty**

All forms of academic dishonesty including but not limited to collusion, fabrication, cheating, and plagiarism will call for discipline.

- 1. Collusion is defined as the unauthorized collaboration with any other person in preparing work offered for individual credit.
- 2. Fabrication is defined as intentionally falsifying or inventing any information or citation on any academic exercise.
- 3. Cheating is defined as intentionally using or attempting to use unauthorized materials, information, or study aids in any academic exercise.
- 4. Plagiarism is defined as the appropriation of any other person's work and the unacknowledged incorporation of that work in one's own work offered for credit.

## **ELE 254 – COURSE OBJECTIVES**

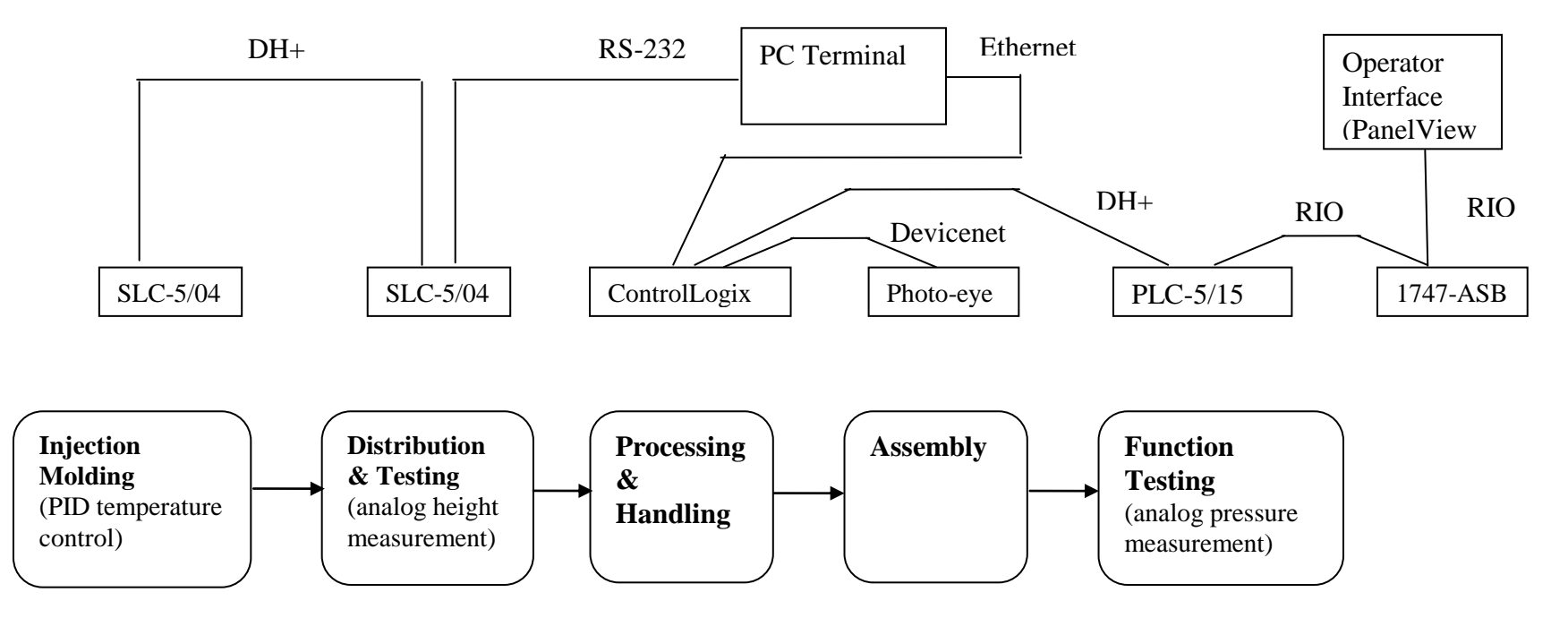

#### **SLC Analog I/O**

 Signal types Installation Scaling calculations Scaling instructions Indirect addressing Troubleshooting

#### **Control**

 Open and closed loop On/off, proportional, PID PID diagram, parameters P, I and D action Response curves Immediate I/O,

STI and FAL instructions Troubleshooting

#### **ControlLogix**

Hardware configuration RSLogix5000 software Tags and Data Types Projects, tasks, programs, and routines

#### **PLC communications**

 Network topologies Network protocol Network installation Addressing

Cable type and routing Length, number of nodes Etheret Data Highway + MSG instruction Network troubleshooting **Diagnostics** Hardware and software

#### **DeviceNet**

 Installation Configuration Troubleshooting

## **Operator Interface** Installation Configuration Programming Troubleshooting

#### **System Troubleshooting** Systematic procedure Search and other software tools

# **ELE 254 - PLC Applications Course Outline – Winter 2013 (tentative)**

**Instructor: Dale Petty email: [petty@wccnet.edu](mailto:petty@wccnet.edu) phone: 734-677-5108**

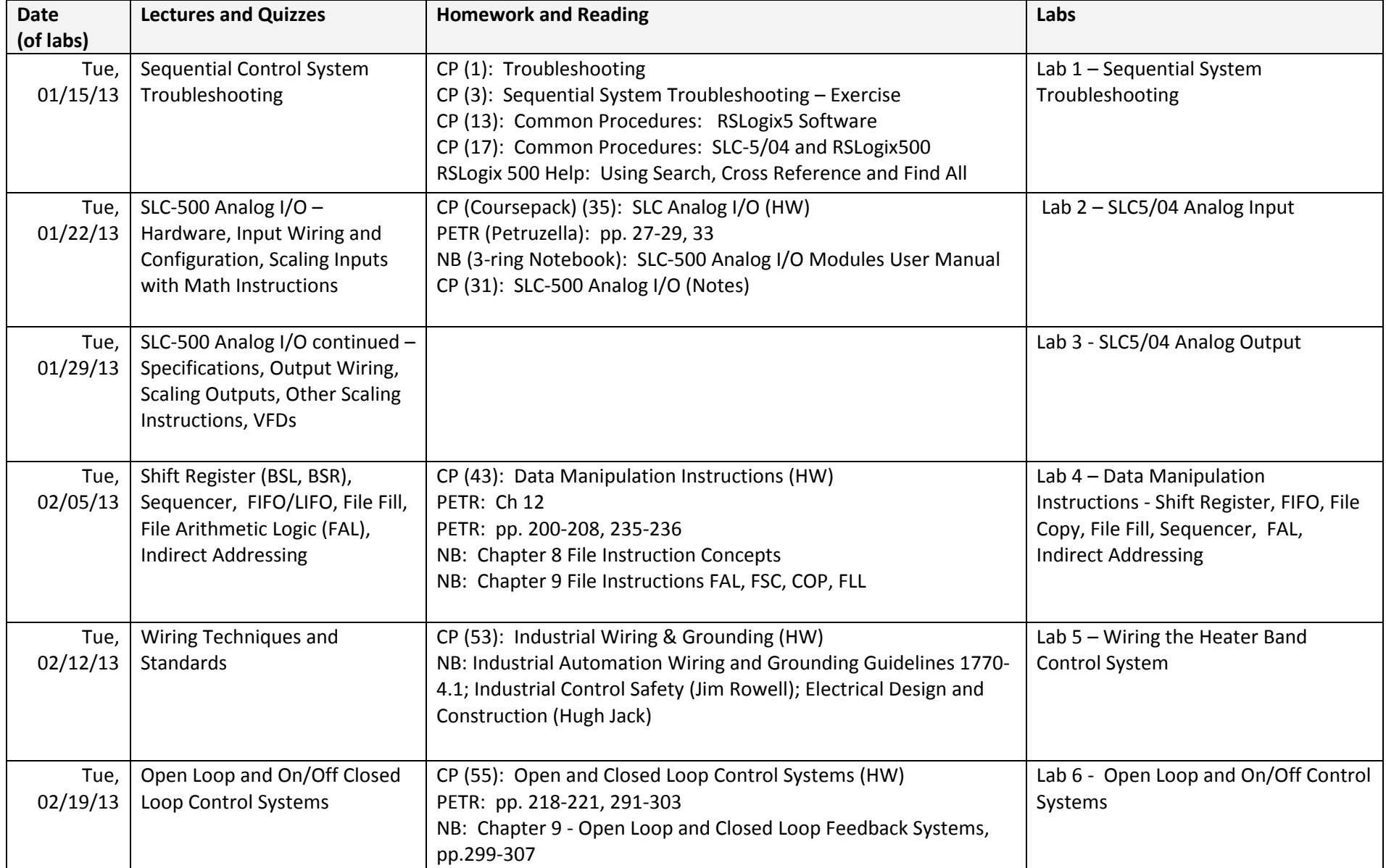

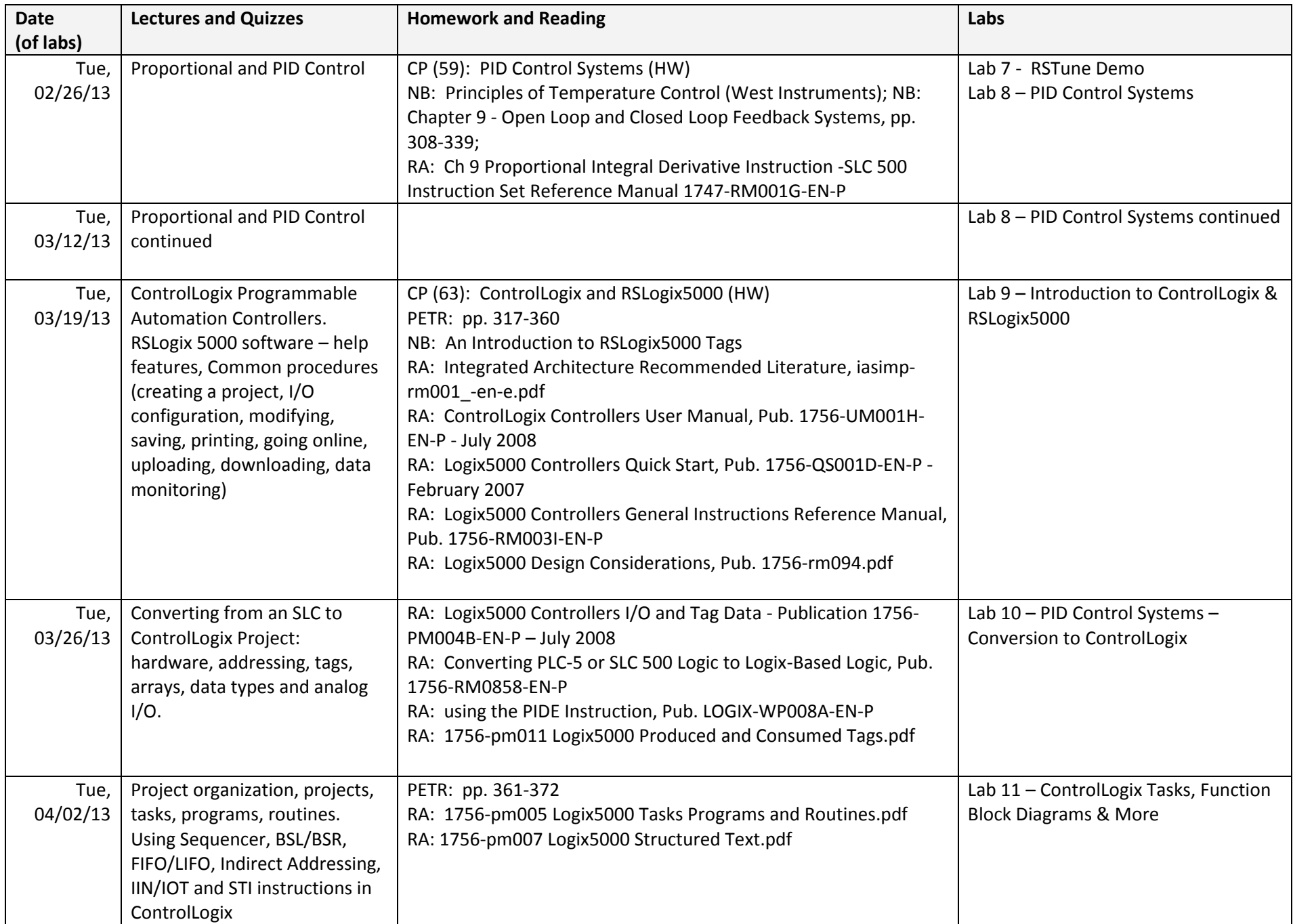

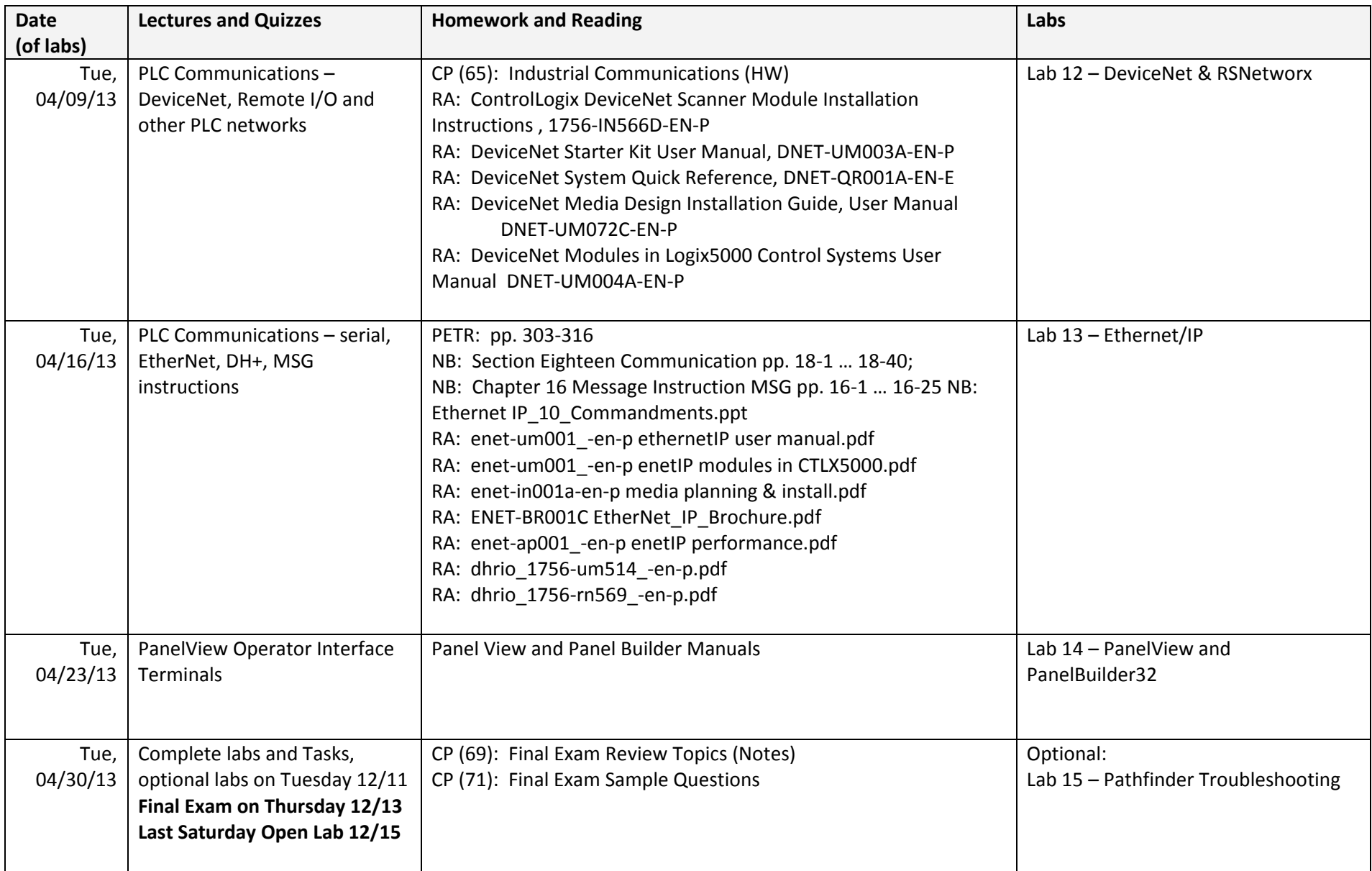

\* CP: (Coursepack), NB: (3-ring binder notebook handout), PETR: (Petruzella, Programmable Logic Controllers textbook), RA: (Rockwell Automation, in folder on PC in lab, or check [http://literature.rockwellautomation.com](http://literature.rockwellautomation.com/) )